**DShutdown Crack [Updated-2022]**

# [Download](http://evacdir.com/cites/nfpa/RFNodXRkb3duRFN/loping/ZG93bmxvYWR8TjN0T1haaWRIeDhNVFkxTkRVMU9UY3dNbng4TWpVNU1IeDhLRTBwSUZkdmNtUndjbVZ6Y3lCYldFMU1VbEJESUZZeUlGQkVSbDA&barratt=marmalades)

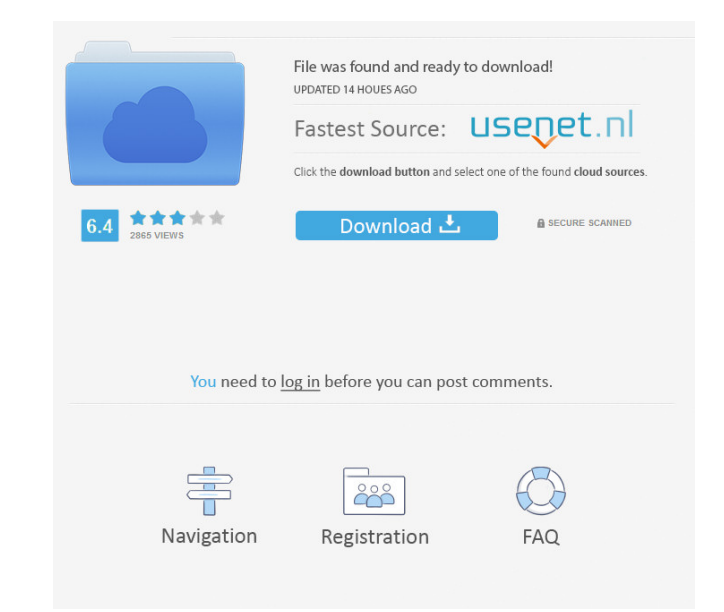

### **DShutdown Crack+ Serial Key [32|64bit]**

Cracked DShutdown With Keygen, freeware, Internet download, utility programs: Schedule your PC's shutdown, reboot, shut down, turn on, reboot, standby, log off, lock, and hibernate. Also include power management options. It's freeware, easy-to-use software, and it doesn't create any registry entries after uninstallation. The main interface has three sections: Power Management, Switch Monitor, and Schedule. You can select from a number of predefined options, like log off, turn off, shutdown, and reboot the PC. You can also schedule a shutdown, reboot, or lock the PC at any time or at any day of the week or month. Schedule shutdowns to automatically restart your computer at the end of a period of inactivity, or you can schedule a shutdown or restart your computer to occur at a specific time. DShutdown is a simple to use and easy to understand tool. You can select from a number of predefined options, like log off, turn off, shutdown, and reboot the PC. You can also schedule a shutdown, reboot, or lock the PC at any time or at any day of the week or month. Schedule shutdowns to automatically restart your computer at the end of a period of inactivity, or you can schedule a shutdown or restart your computer to occur at a specific time. Tool Requirements: Windows XP, Windows Vista, Windows 7, Windows 8, and Windows 10. License: Freeware System Requirements: Windows XP, Windows Vista, Windows 7, Windows 8, and Windows 10. DShutdown is a free software utility that gives you the possibility to schedule a power management feature for your PC, as well as for remote machines via LAN. It comes loaded with several advanced settings which are intuitive enough to be figured out even by less experienced users. Portable app with a user-friendly interface This is a portable package, so you don't have to install anything. Instead, you can save the program to a custom directory on the disk or a pen drive to be able to launch it on any PC with minimum effort. More importantly, unlike most installers, it doesn't create new entries in the Windows registry or Start menu, leaving no traces behind after removal. As far as the interface is concerned, DShutdown adopts a large window that shows all options available. It doesn't put any emphasis on looks, and the classical window makes the app look like

## **DShutdown Crack With License Code**

KEYMACRO is an easy-to-use keyboard macro software program to create and edit keyboard macros or keyboard shortcuts easily. The program can add or edit keystroke commands, select the items you want to be triggered by a combination of keys and so on. Keyboard Macros: Keyboard Macros allow you to create and edit your custom shortcuts for work, web surfing, file operations, etc. by recording the "standard" keystrokes you use every day. Simply, you can use Keyboard Macros to automate repetitive tasks, save your valuable time and energy, and save your fingers from repetitive typing. Keyboard macros save your time The program is able to record multiple keystrokes to your specified places. As a result, you can quickly type commonly used web addresses, emails, passwords and other data by just clicking your mouse button and choosing a macro name and category. After that, it can be re-run with just a few mouse clicks. Save your time and energy Keyboard Macros have advanced search functions. You can search for a particular type of data with a single search, such as web page addresses, emails, passwords, favorites, documents, pictures, music, videos, etc. In addition, it can save you time for a repeat typing. As a result, you don't have to manually search for your data every time you need to get it. Keyboard macros save your fingers Keyboard Macros can record a user's input sequence, which is very useful for a blind person. You can easily create shortcuts or macros to copy and paste text, edit documents, run favorite software or applications, etc. as you are used to by just pressing one button. Keyboard macros save your privacy Keyboard macros are customizable, which means they can be run as frequently as you want. You can define how often you want to record a sequence, you can also specify whether the record window should pop up or not. If it does, you can hide it by setting the window's timeout time. This way, you can quickly type a web address, emails, passwords and so on with just a single keystroke by easily press ALT+A to bring up the record window. In addition, as for the Macros, it is also possible to create macros with the program's mouse buttons. Keyboard macros have various powerful options, such as to specify the keystroke combination, to specify the source of data, to specify the source of data file, to specify 1d6a3396d6

#### **DShutdown PC/Windows**

Download DShutdown Main Page: Download DShutdown Key Features: Advanced GUI interface Schedule your PC for Shutdown, Lock or Hibernate Single-click Setup Wizard Efficient and Powerful Schedule Schedules Power Off, Lock or Hibernate for up to 8 PC's Easy to Use and Works Automatically Customizable and Profiling Tool Set Shutdown Timer or Time Optional Automatically Shut Down PCs Revert to Previous Setting if Stuck Create and Load Custom Schedules Save Custom Schedules to USB Pen Drive Schedule Special Action (Laptop only) Free - no installation needed Software (Stock) version is 1.01, but have yet to see a newer version. DShutdown Screenshot: Extract archive Double-click dshutdown-setup.exe to install. Windows Vista/7/8/10: Open the Start menu. Type "Control Panel" in the search box. Select "Programs and Features" from the results. Click "Change PC Settings" on the right side. Select "Turn Windows features on or off" from the left side. Click "Turn Windows features on or off" on the right side. Uncheck "Scheduled tasks". Click OK and OK again to exit Control Panel. Download Alternative If your antivirus blocking file download, please try to download from below mirror Not Available in Your Country DShutdown Install Guide: Note: To set the launch path, you must install software "DeepFreeze" separately. 1. Go to your DShutdown folder (usually under "C:\Users\Username\AppData\Roaming") 2. Search for the DeepFreeze executable (it is located in the "DeepFreeze" folder). 3. Double-click the executable to run DeepFreeze. 4. Click "Add" button to add the DeepFreeze executable to the startup items. 5. Click "Apply" to close the window. 6. Click "Apply" again to exit DeepFreeze. 7. Go to your DShutdown folder (usually under "C:\Users\Username\AppData\Roaming"). 8. Open the folder "Shutdown" and double-click "DShutdown.exe". 9. Click "Run" to launch the app.

## **What's New in the?**

DShutdown is an easy to use Windows application that lets you automate PC shutdown or wake up, and is free to download and try for 30 days. Once you're satisfied with its utility, it's possible to buy the program via the developer's site. Release Notes: Release Notes: DShutdown v2.7.0.2 - New: New icon, a plug & play application. - New: The ability to clear the history - New: The ability to clear the list of requests on the server. - New: The ability to cancel a request. - Improved: Several fixes and improvements in the program's logic. - Improved: The program's task bar. - Improved: Improved loading of the main. The program's startup time was reduced. - Improved: Now, the program is able to operate in a DOS window. - Improved: Improved the program's handling of unicode file path names. - Improved: The list of requests was changed to make it easier to use the main window. - Improved: The program's and administrator's desktop were changed to make them more interesting. - Improved: Several minor corrections in the program's interface. - Improved: The program's handling of network connections. - Improved: The program's handling of standard input and output was improved. - Improved: Several minor corrections and improvements. Publisher Description This is a program which will help you control power usage of your computer. It is easy to use, it will shutdown or log off the computer at time you set, with an option to have the computer resume from this point. You can also set the computer to hibernate, standby, and shut down in a number of ways. You can easily configure this program to turn off your computer when you are not using it. Set the computer to sleep if you are not using it for an extended period of time. You can choose whether to log off automatically after a certain period of time, or you can choose to be prompted to log off. You can also choose to shutdown the computer after waiting a certain amount of time. The program comes with a scheduler which will monitor your computer usage, and you can set up the time to wait before you log off, hibernate, or shutdown the computer. You can set your computer to hibernate, and the program will put your computer in hibernate mode, and the computer will shutdown when you set a schedule. You can set the schedule to wake up the computer at a certain time or if you are not using it for a period of time. The scheduler will

**System Requirements For DShutdown:**

<https://www.rellennium.com/wp-content/uploads/2022/06/ProxySwap.pdf> <https://thebakersavenue.com/vigenere-cipher-crack-keygen-full-version-pc-windows/> <http://buymecoffee.co/?p=4310> <https://www.cardinalbags.gr/wp-content/uploads/2022/06/SenPatcher.pdf> <http://aiplgurugram.com/?p=4894> [https://panda-app.de/upload/files/2022/06/Iq8D8pRyPGktMzMP3YKY\\_07\\_1452b22b6ecfe7f7ed9f400ea13fb3fc\\_file.pdf](https://panda-app.de/upload/files/2022/06/Iq8D8pRyPGktMzMP3YKY_07_1452b22b6ecfe7f7ed9f400ea13fb3fc_file.pdf) [https://atennis.kz/tour/upload/files/2022/06/oPjFZeCALuf4yKzY7LrQ\\_07\\_1452b22b6ecfe7f7ed9f400ea13fb3fc\\_file.pdf](https://atennis.kz/tour/upload/files/2022/06/oPjFZeCALuf4yKzY7LrQ_07_1452b22b6ecfe7f7ed9f400ea13fb3fc_file.pdf) <http://fajas.club/2022/06/07/ltb-proxy-crack-for-windows/> <https://nunafrut.com/quickkut-1-1-2-for-pc/> <http://iptvpascher.com/?p=2436> [https://kaalama.org/upload/files/2022/06/gtR66jhfRudkCGQDT4cR\\_07\\_1452b22b6ecfe7f7ed9f400ea13fb3fc\\_file.pdf](https://kaalama.org/upload/files/2022/06/gtR66jhfRudkCGQDT4cR_07_1452b22b6ecfe7f7ed9f400ea13fb3fc_file.pdf) [https://nusakelolalestari.com/wp-content/uploads/2022/06/Norton\\_Ghost-1.pdf](https://nusakelolalestari.com/wp-content/uploads/2022/06/Norton_Ghost-1.pdf) [http://tradefrat.com/upload/files/2022/06/jLXF3uJlWSV7B17L5zI1\\_07\\_d81c3ab4ef6b5f8f575e5fb56fed256d\\_file.pdf](http://tradefrat.com/upload/files/2022/06/jLXF3uJlWSV7B17L5zI1_07_d81c3ab4ef6b5f8f575e5fb56fed256d_file.pdf) <https://visitfrance.travel/internet-businesspodcasts/school-pack-pro-download-2022-latest/> <https://sergey3yter.wixsite.com/facresacma/post/cabocha-crack-for-windows-latest-2022> <https://sebastianarnezeder.com/2022/06/07/xplore-crack/> <https://mocambique.online/wp-content/uploads/2022/06/octanev.pdf> <https://matchdaay.com/outlook-messenger-link-server-crack-pc-windows/> <https://highwaysupplyusa.com/wp-content/uploads/2022/06/checla.pdf> <https://imoraitilaw.com/wp-content/uploads/2022/06/Jitendriya.pdf>

- OS: Windows 10, Windows 8, Windows 7, Windows Vista, Windows XP - CPU: i5-2520M, i7-2620M, i7-3620M, i7-3720M, i7-3820F, i7-3750M, i7-3770K, i7-3770F, i7-3930K, i7-3960X, i7-3980XE, i7-3940X - GPU: NVIDIA GTX 750 Ti, NVIDIA GTX

Related links: